, tushu007.com

## <<大学计算机基础实践教程>>

 $<<$   $>>$ 

- 13 ISBN 9787115199812
- 10 ISBN 7115199817

出版时间:2009-8

页数:137

PDF

更多资源请访问:http://www.tushu007.com

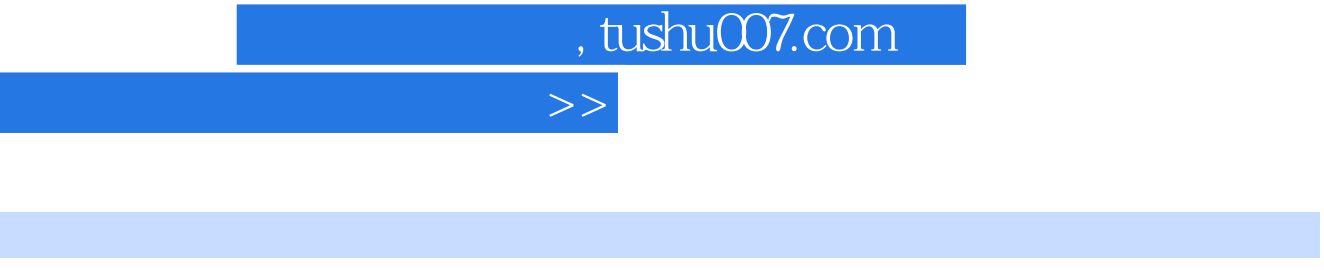

 $<<$ 

前言

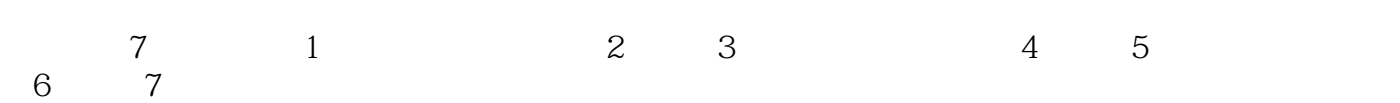

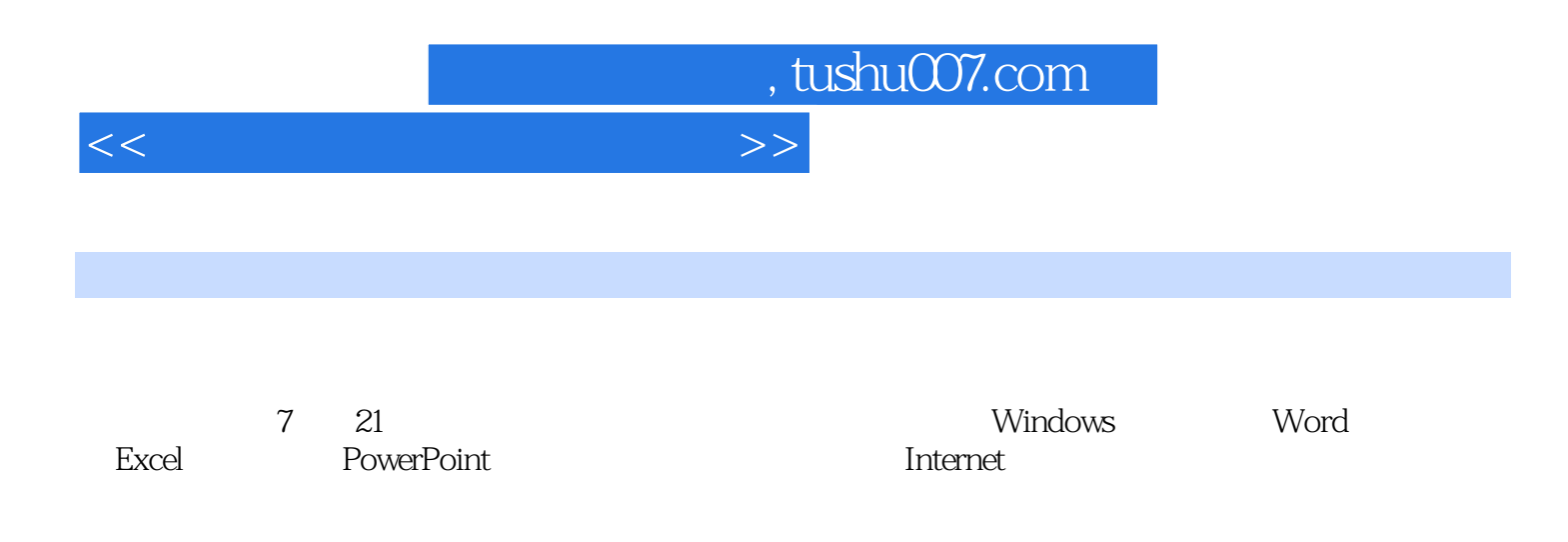

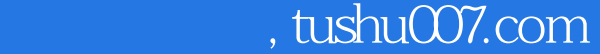

## <<大学计算机基础实践教程>>

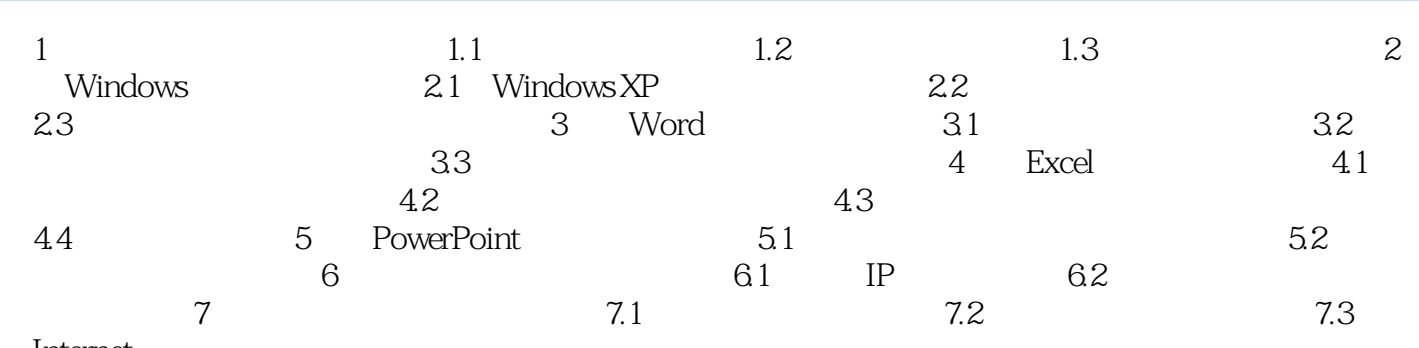

Internet

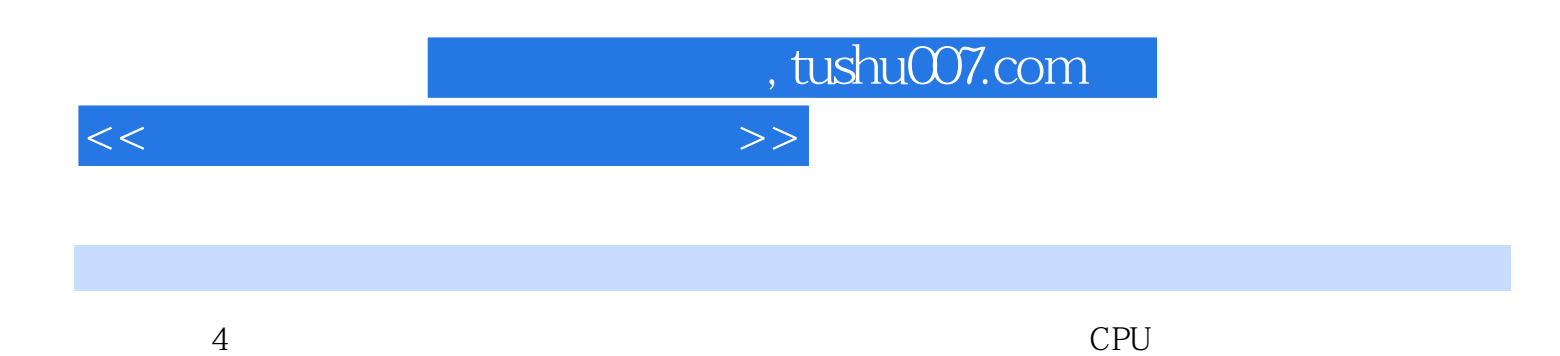

 $5$ 

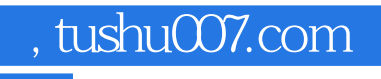

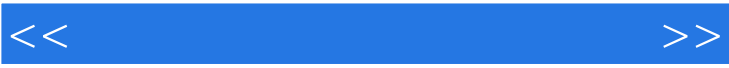

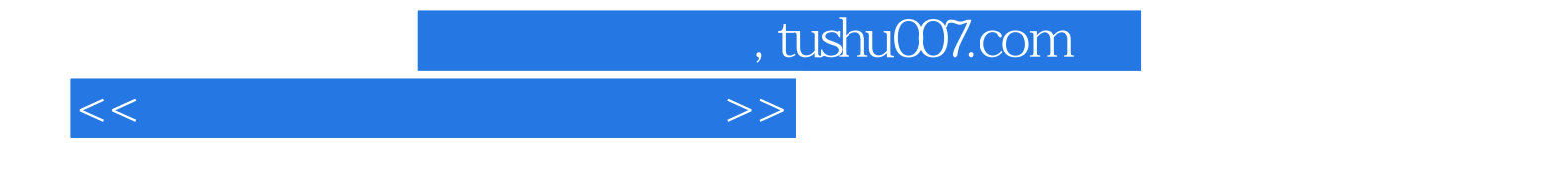

本站所提供下载的PDF图书仅提供预览和简介,请支持正版图书。

更多资源请访问:http://www.tushu007.com